## Free Download

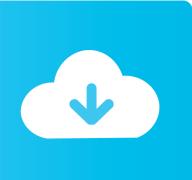

**Terminalbpp** 

1/3

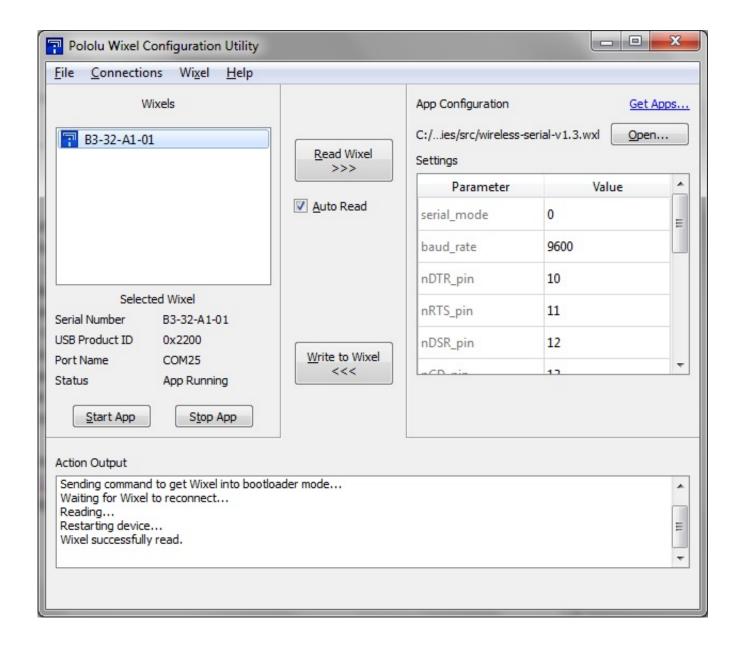

 $\underline{Terminalbpp}$ 

## Free Download

g Invoke it without guidelines after you resize the terminal emulators home window.

Even more info: Page 65 Terminalbpp Serial Or SystemTerminalbpp Password For FM1100Terminalbpp Password For FM1100Furthermore if you allow sms data sending - you might wish to configure at least one gsm quantity into certified phone quantities list.. Alternatively, push Ctrla, type:quit and verify it by pressing Enter This can cause weird issues with some full-screen programs (e.. Remove the modem Init and Reset to zero strings, as we are not connecting to a modem.. Optionally save the settings by choosing save set up as dfl from the major menu Reboot minicom with the serial cable connection linked to the focus on machine.

## terminalbpp

terminalbpp, terminalbpp arduino, terminal app download

Is presently there any grasp user security password for FM1100 that can make use of in case of forgotten SMS user and password. Place the following functionality into your zshrc and invoké it without variables after resizing the airport emulators windows. The administering machine can become any UnixLinux or Windows machine with a airport terminal emulator system (PuTTY or Minicom, for instance).. Terminalbpp Serial Or SystemIf no key is pushed, the boot menus will appear on whichever (serial or system) seems first in the terminal configuration line.. If you keep on to make use of this site we will suppose that you are usually joyful with it.

## terminal app download

Ill check if we possess any car owner for win10 back button64 After that - you just can deliver smslogin smspass sétparam 1250 1 and this order will enable sms data sending.. Keeping track of the normal built in serial port on the motherboard this stops the use of the 4th serial port on a 4 opening expansion card.. To do this, under thé Modem and Dialing menu, delete the Init and Reset to zero strings.. In any other case you will require roots permission to make a connection The using example link to devttyS0 át 115200 baud, with 8 information pieces, no parity bit and 1 cease bit-times.

e10c415e6f